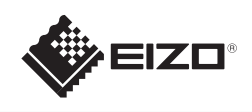

# **FORIS** FS2333

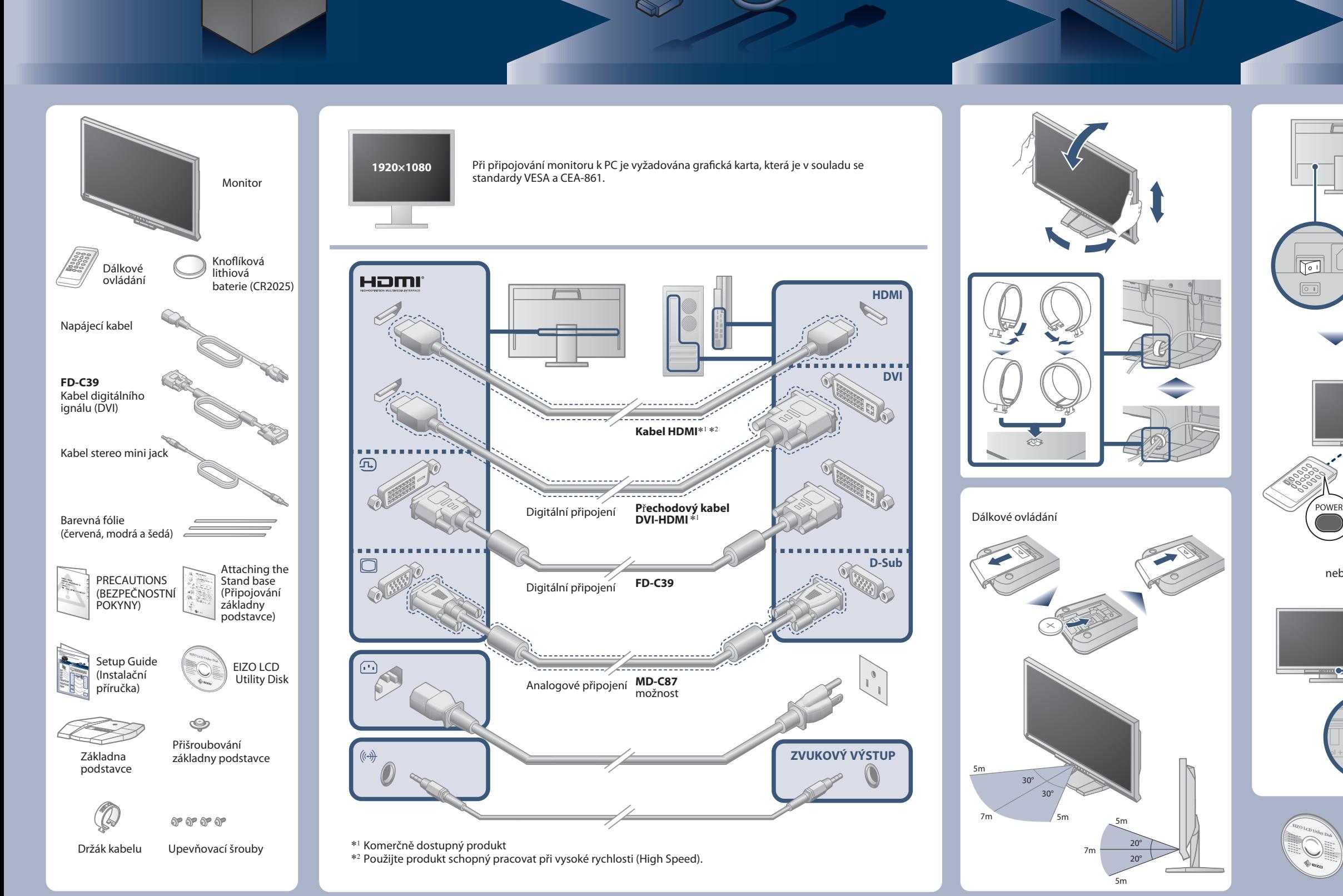

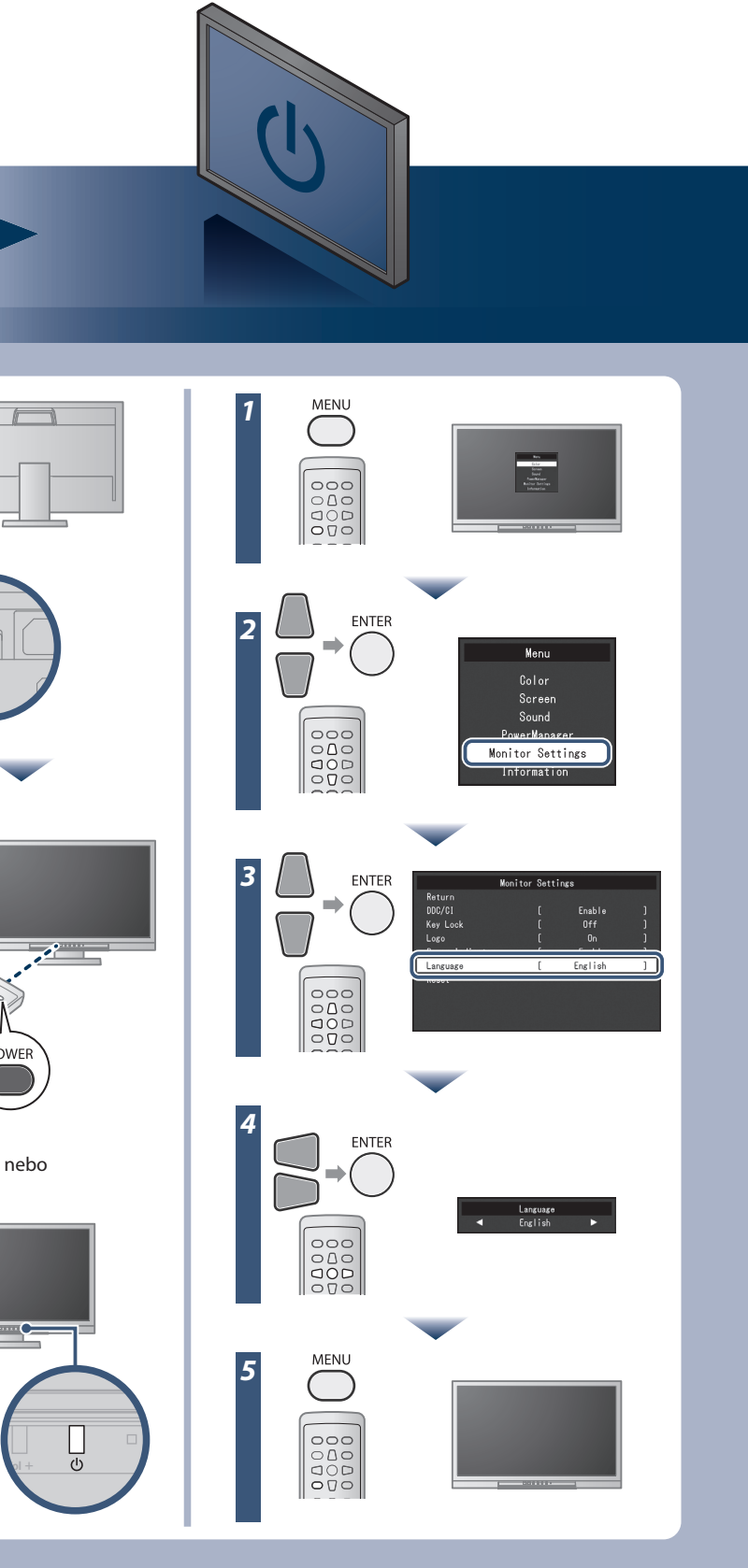

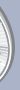

#### **Důležité upozornění**

Prostudujte si pečlivě BEZPEČNOSTNÍ UPOZORNĚNÍ, tuto instalační příručku a uživatelskou příručku uloženou na disku CD-ROM a seznamte se s bezpečným a účinným způsobem použití.

Copyright© 2012-2013 EIZO Corporation All rights reserved.

EIZO LCD Utility Disk obsahující podrobné informace.

**Instalační příručka**

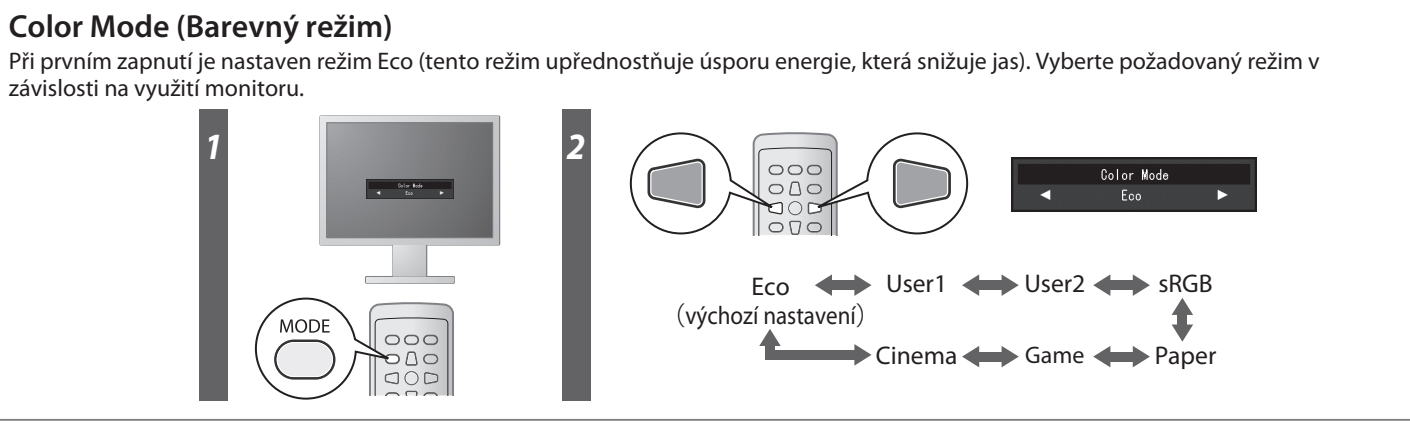

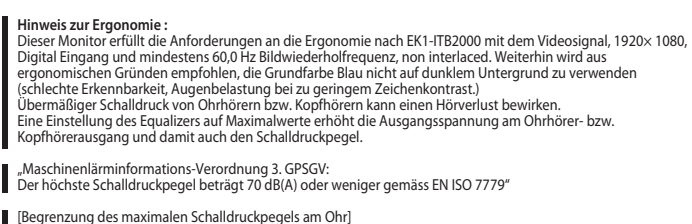

[Begrenzung des maximalen Schalldruckpegels am Ohr] Bildschirmgeräte: Größte Ausgangsspannung 150 mV

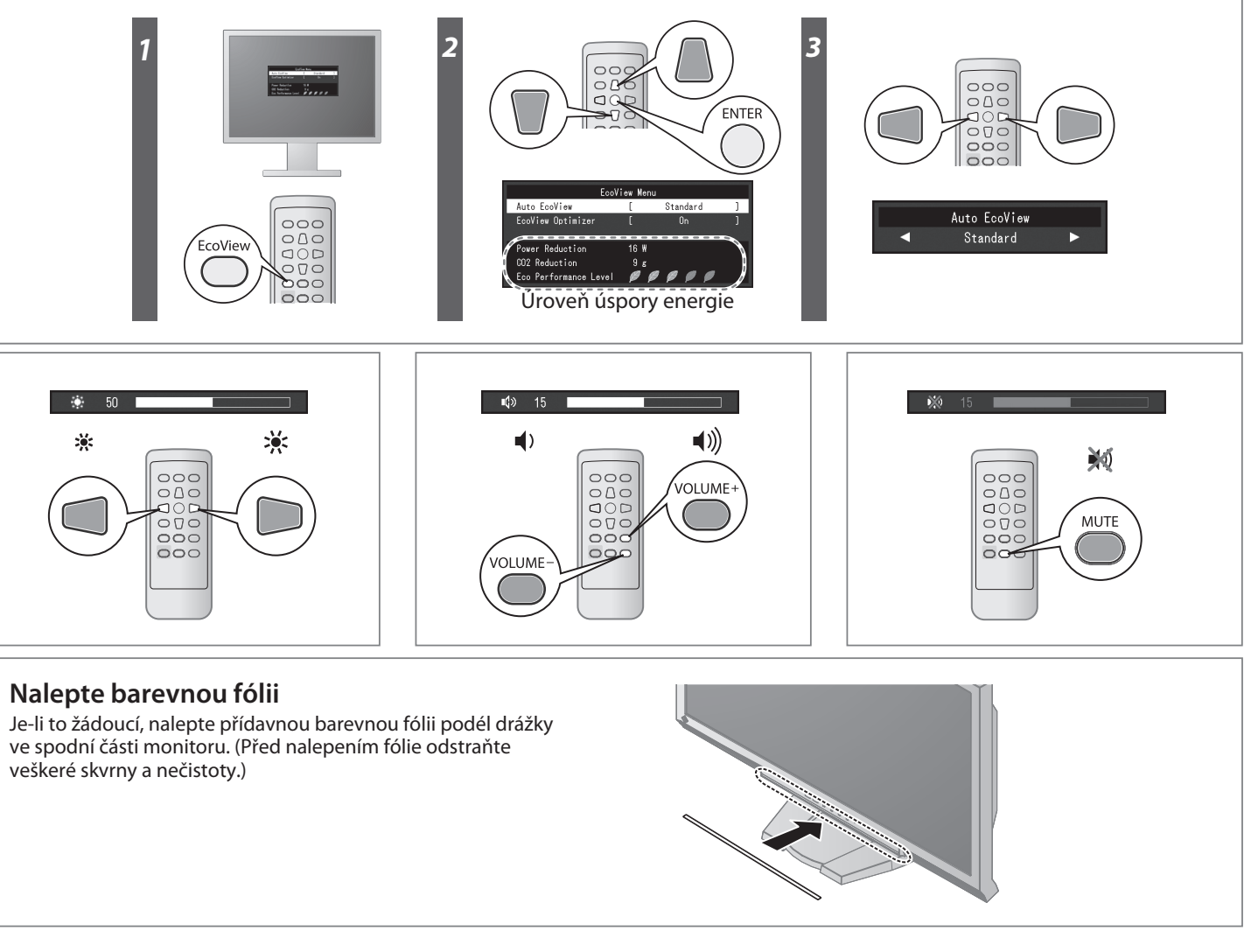

**Hinweise zur Auswahl des richtigen Schwenkarms für Ihren Monitor**<br>Dieser Monitor ist für Bildschirmarbeitsplätze vorgesehen. Wenn nicht der zum Standardzubehör<br>gehörigeSchwenkarm verwendet wird, muss statt dessen ein geei

- 
- Der Standfuß muß den nachfolgenden Anforderungen entsprechen:<br>
a) Der Standfuß muß eine ausreichende mechanische Stabilität zur Aufnahme des Gewichtes vom<br>
bildschirmgerät und des spezifizierten Zubehörs besitzen. Das Gewi
- 
- 
- 
- 
- 
- 
- 

## **Color Mode (Barevný režim)**

závislosti na využití monitoru.

### **Auto EcoView**

Automaticky upravuje jas obrazovky dle jasu okolního prostředí.

#### **EcoView Optimizer**

Upravuje jas obrazovky dle jasu okolního prostředí a úrovně bílé vstupního signálu. Použitím této funkce s funkcí Auto EcoView lze dosáhnout pohodlnější úrovně jasu a omezit úroveň vyzařování.

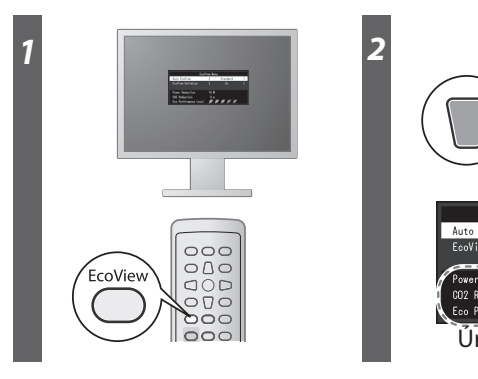

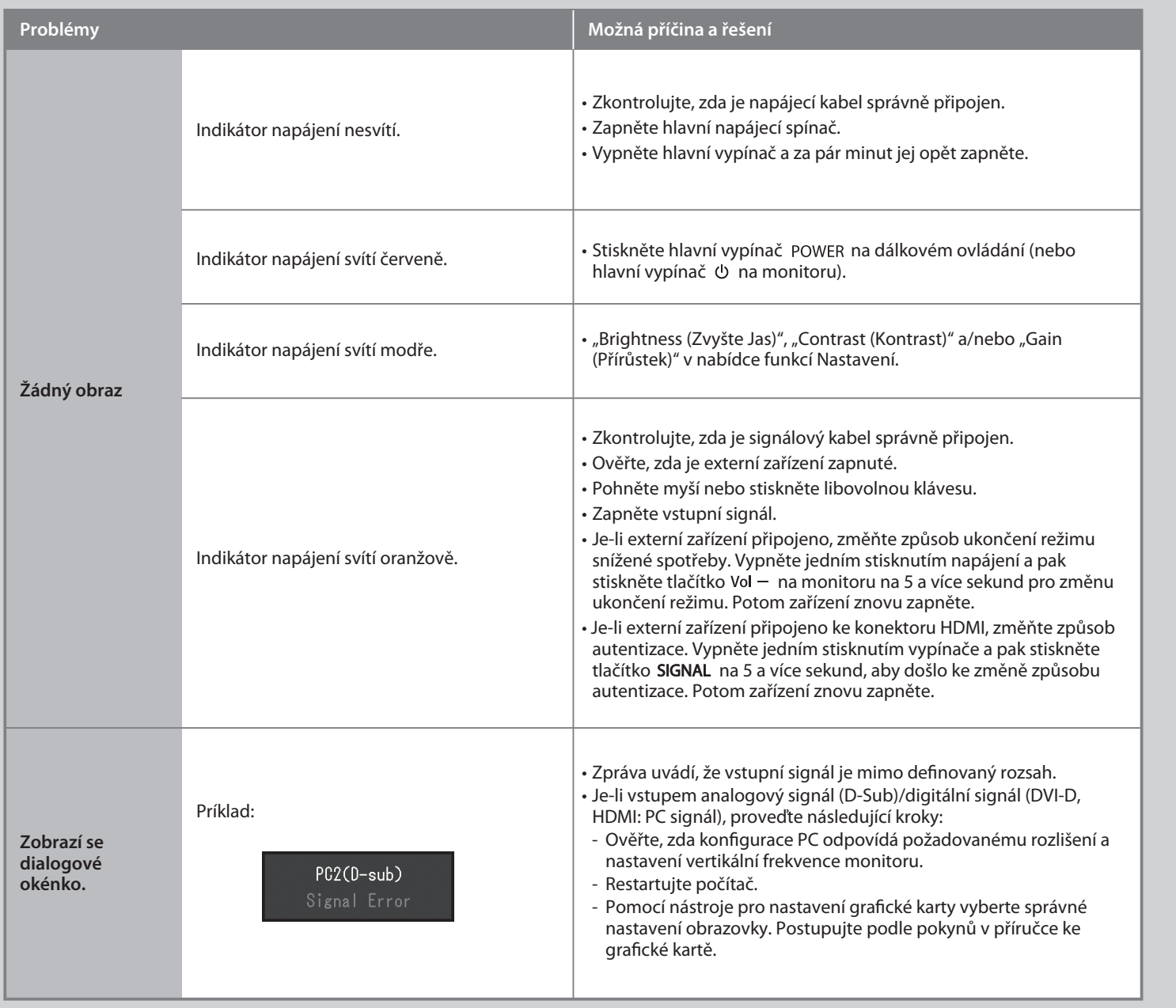

## **Žádný obraz**

Pokud se na monitoru neobjeví obraz ani poté, co jste se problém pokusili odstranit podle doporučených pokynů, kontaktujte místního prodejce.